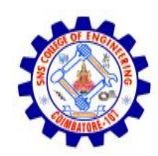

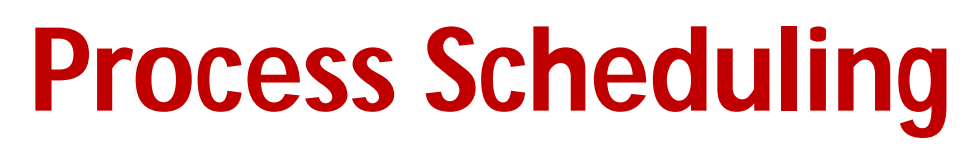

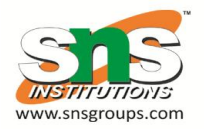

- Maximize CPU use, quickly switch processes onto CPU for time sharing
- **Process scheduler** selects among available processes for next execution on CPU
- Maintains **scheduling queues** of processes
	- **Job queue**  set of all processes in the system
	- **Ready queue**  set of all processes residing in main memory, ready and waiting to execute
	- **Device queues**  set of processes waiting for an I/O device
	- Processes migrate among the various queues

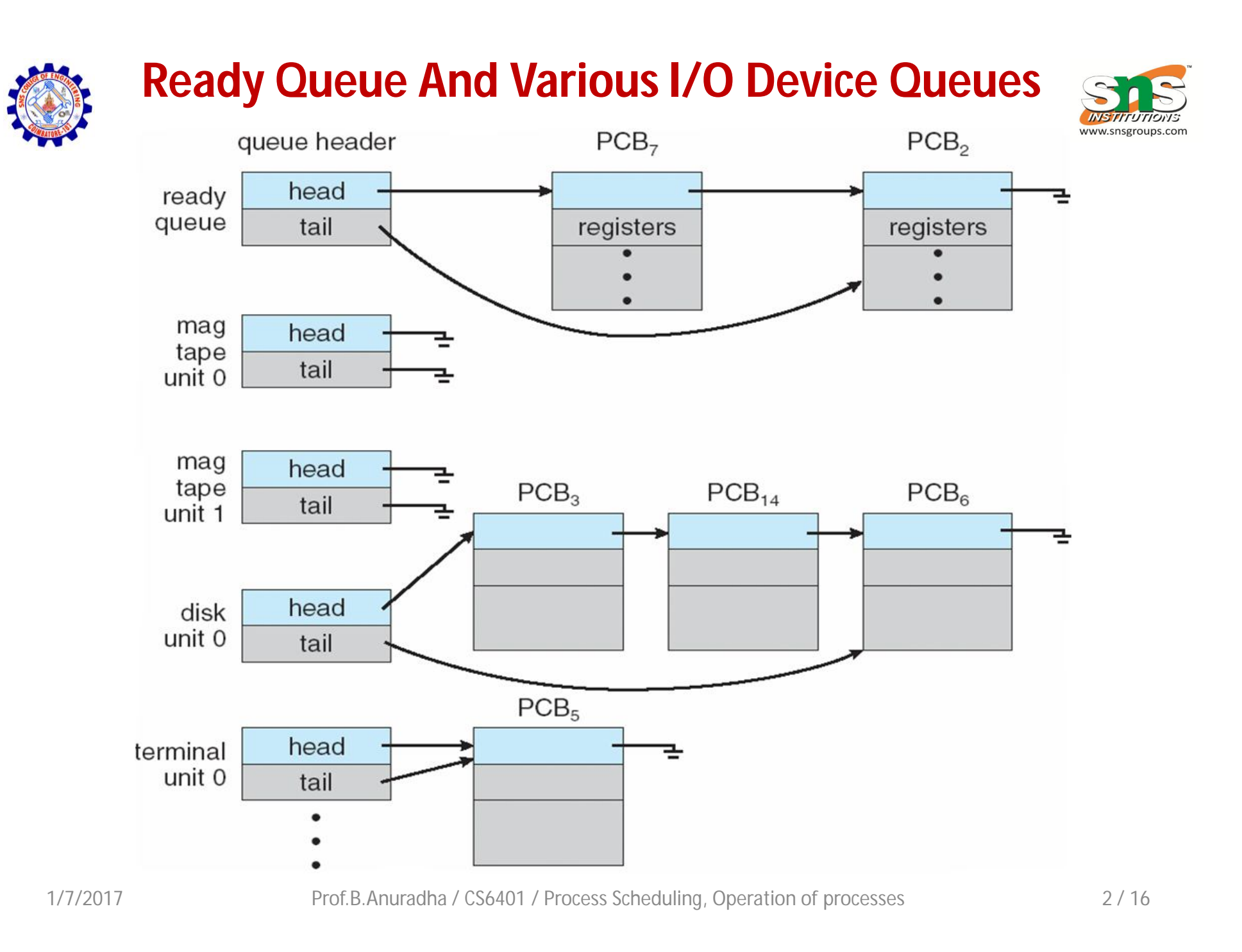

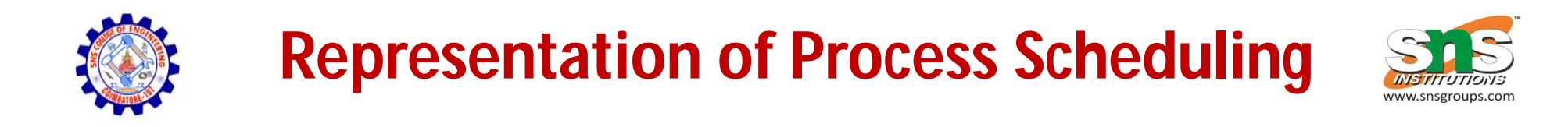

#### **Queueing diagram** represents queues, resources, flows

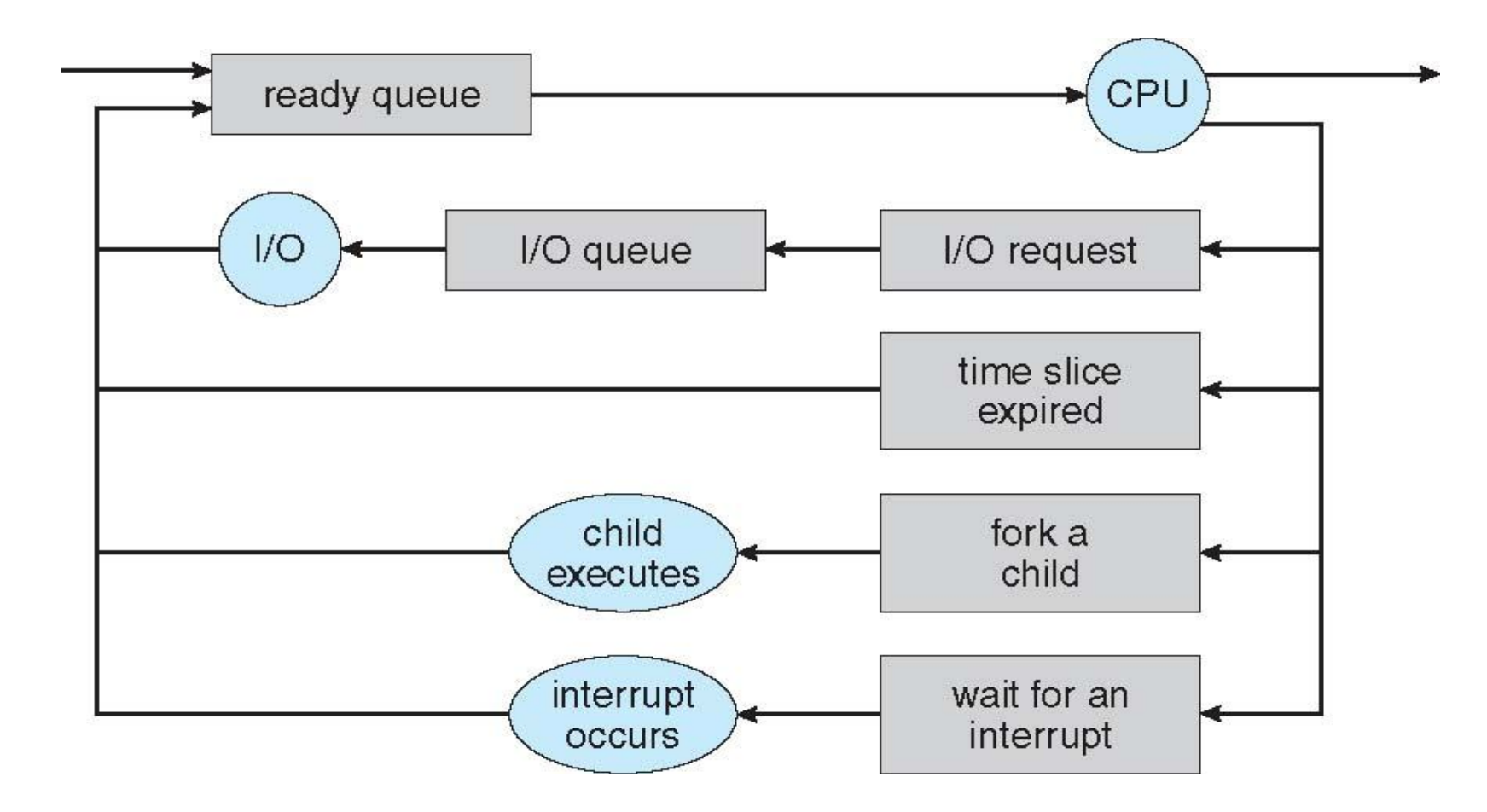

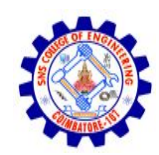

### **Schedulers**

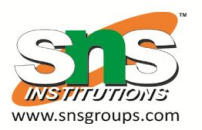

- **Short-term scheduler** (or **CPU scheduler**) selects which process should be executed next and allocates CPU
	- Sometimes the only scheduler in a system
	- $-$  Short-term scheduler is invoked frequently (milliseconds)  $\Rightarrow$  (must be fast)
- **Long-term scheduler** (or **job scheduler**) selects which processes should be brought into the ready queue
	- $-$  Long-term scheduler is invoked infrequently (seconds, minutes)  $\Rightarrow$  (may be slow)
	- The long-term scheduler controls the **degree of multiprogramming**
- Processes can be described as either:
	- **I/O-bound process** spends more time doing I/O than computations, many short CPU bursts
	- **CPU-bound process**  spends more time doing computations; few very long CPU bursts
- Long-term scheduler strives for good *process mix*

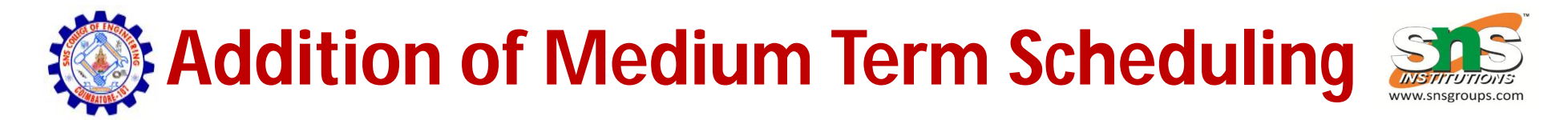

**Medium-term scheduler** can be added if degree of multiple programming needs to decrease

• Remove process from memory, store on disk, bring back in from disk to continue execution: **swapping**

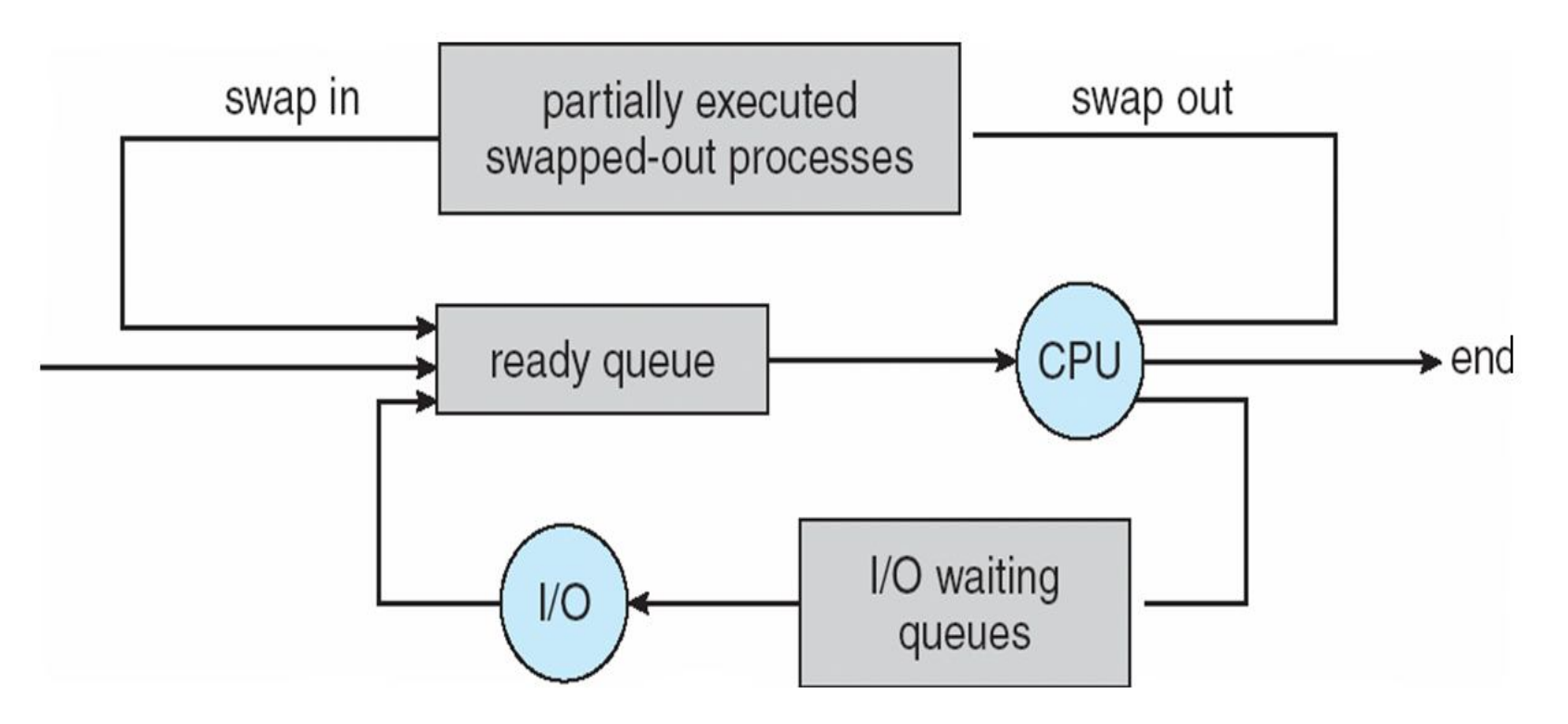

# **Multitasking in Mobile Systems**

- Some mobile systems (e.g., early version of iOS) allow only one process to run, others suspended
- Due to screen real estate, user interface limits iOS provides for a
	- Single **foreground** process- controlled via user interface
	- Multiple **background** processes– in memory, running, but not on the display, and with limits
	- Limits include single, short task, receiving notification of events, specific long-running tasks like audio playback
- Android runs foreground and background, with fewer limits
	- Background process uses a **service** to perform tasks
	- Service can keep running even if background process is suspended
	- Service has no user interface, small memory use

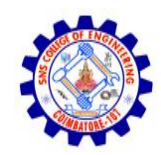

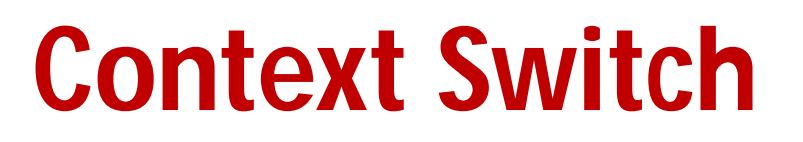

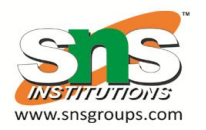

- When CPU switches to another process, the system must **save the state** of the old process and load the **saved state** for the new process via a **context switch**
- **Context** of a process represented in the PCB
- Context-switch time is overhead; the system does no useful work while switching
	- $-$  The more complex the OS and the PCB  $\rightarrow$  the longer the context switch
- Time dependent on hardware support
	- Some hardware provides multiple sets of registers per CPU  $\rightarrow$  multiple contexts loaded at once

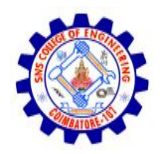

### **Operations on Processes**

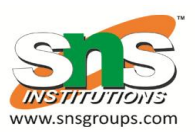

- System must provide mechanisms for:
	- process creation,
	- process termination,

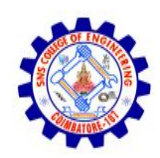

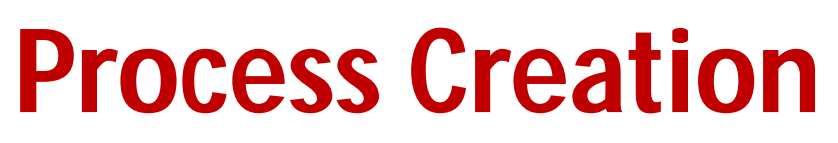

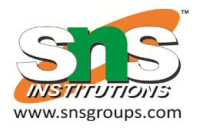

- **Parent** process create **children** processes, which, in turn create other processes, forming a **tree** of processes
- Generally, process identified and managed via a **process identifier** (**pid**)
- Resource sharing options
	- Parent and children share all resources
	- Children share subset of parent's resources
	- Parent and child share no resources
- Execution options
	- Parent and children execute concurrently
	- Parent waits until children terminate

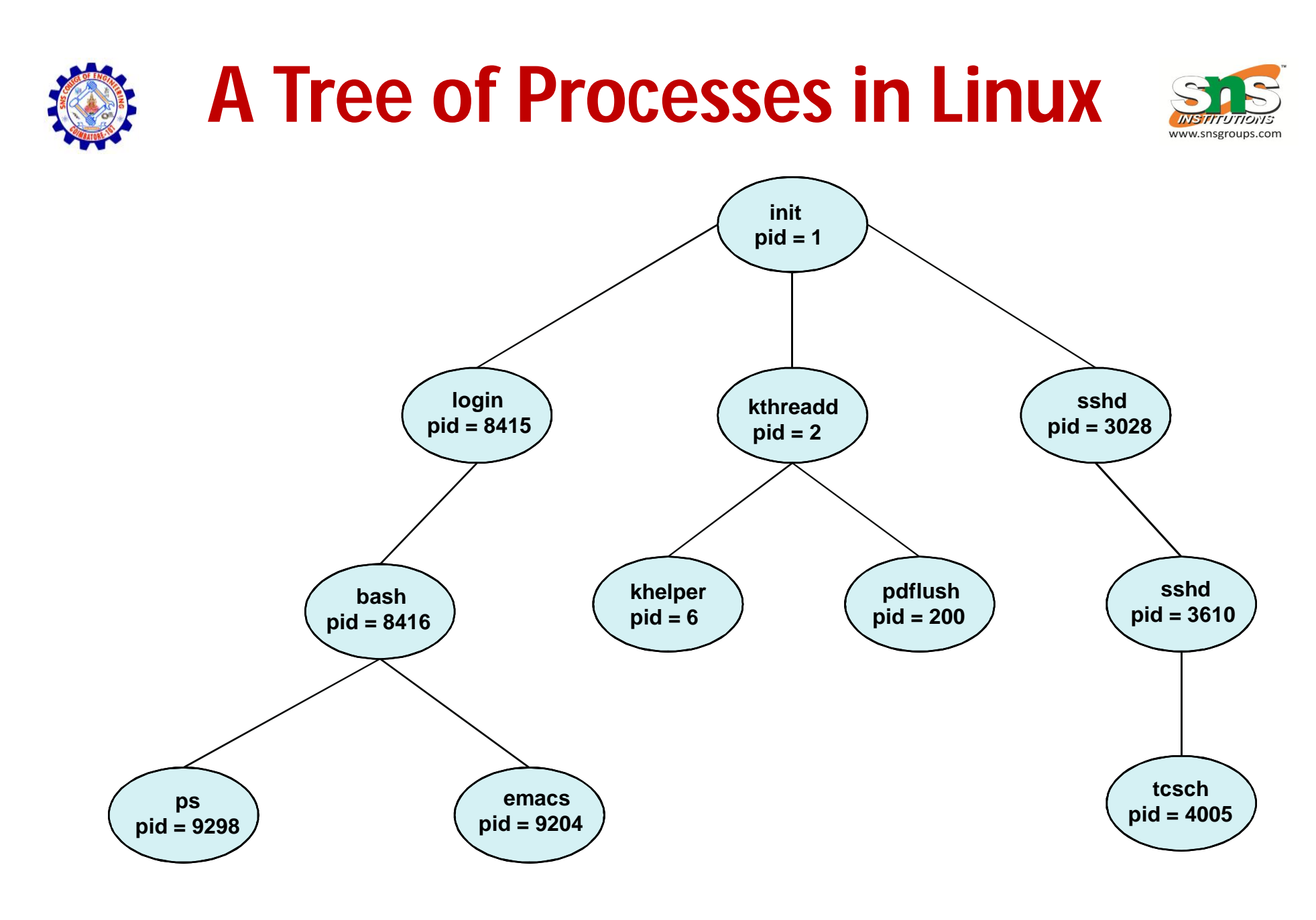

## **Process Creation (Cont.)**

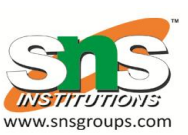

- Address space
	- Child duplicate of parent
	- Child has a program loaded into it
- UNIX examples
	- **fork()** system call creates new process
	- **exec()** system call used after a **fork()** to replace the process' memory space with a new program

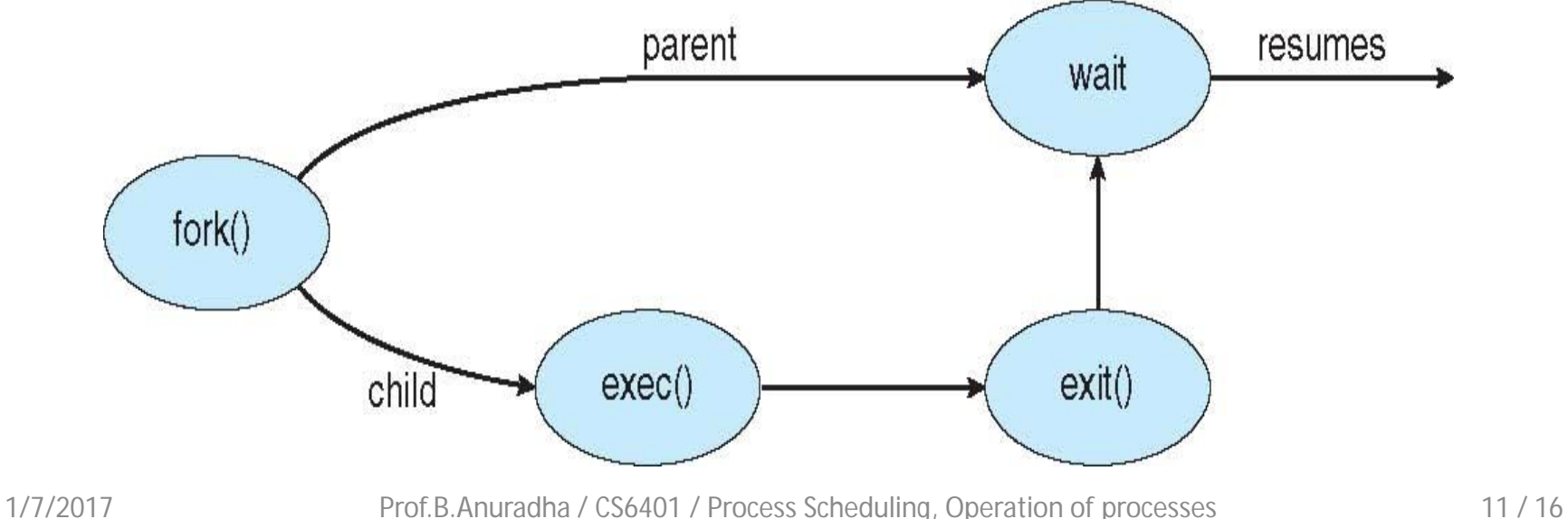

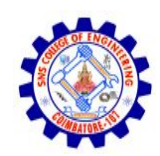

### **C Program Forking Separate Process**

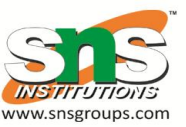

```
#include <sys/types.h>
#include <stdio.h>
#include <unistd.h>
int main()pid_t pid;
   /* fork a child process */pid = fork();
   if (pid < 0) \frac{1}{*} error occurred */
      fprintf(stderr, "Fork Failed");
      return 1;
   else if (pid == 0) { /* child process */
      execlp("/bin/ls", "ls", NULL);
   else { /* parent process */
      /* parent will wait for the child to complete */wait (NULL);
      printf("Child Complete");
   return 0;
```
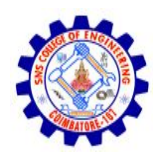

#### **Creating a Separate Process via Windows API**

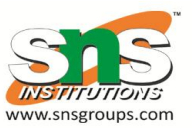

#include <stdio.h> #include <windows.h>

int main (VOID)

```
STARTUPINFO si;
PROCESS INFORMATION pi;
```

```
/* allocate memory */ZeroMemory(ksi, sizeof(si));si.cb = sizeof(si);ZeroMemory(&pi, sizeof(pi));
```

```
/* create child process */if (!CreateProcess(NULL, /* use command line */
 "C:\\WINDOWS\\system32\\mspaint.exe", /* command */
 NULL, /* don't inherit process handle */
 NULL, /* don't inherit thread handle */
 FALSE, /* disable handle inheritance */
 0, /* no creation flags */NULL, /* use parent's environment block */
 NULL, /* use parent's existing directory */
 &si,
 &pi))
Ł
  fprintf(stderr, "Create Process Failed");
  return -1;ł
/* parent will wait for the child to complete */WaitForSingleObject(pi.hProcess, INFINITE);
printf("Child Complete");
/* close handles */CloseHandle(pi.hProcess);
CloseHandle(pi.hThread);
```
 $\mathcal{F}$ 

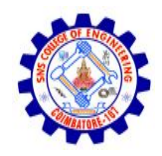

### **Process Termination**

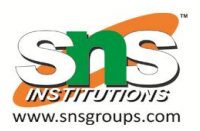

- Process executes last statement and then asks the operating system to delete it using the **exit()** system call.
	- Returns status data from child to parent (via **wait()**)
	- Process' resources are deallocated by operating system
- Parent may terminate the execution of children processes using the **abort()** system call. Some reasons for doing so:
	- Child has exceeded allocated resources
	- Task assigned to child is no longer required
	- The parent is exiting and the operating systems does not allow a child to continue if its parent terminates

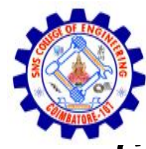

# **Process Termination**

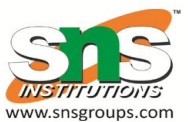

- Some operating systems do not allow child to exists if its parent has terminated. If a process terminates, then all its children must also be terminated.
	- **cascading termination.** All children, grandchildren, etc. are terminated.
	- The termination is initiated by the operating system.
- The parent process may wait for termination of a child process by using the **wait()**system call**.** The call returns status information and the pid of the terminated process

```
pid = wait(&status);
```
- If no parent waiting (did not invoke **wait()**) process is a **zombie**
- If parent terminated without invoking **wait** , process is an **orphan**

1/7/2017 Prof.B.Anuradha / CS6401 / Process Scheduling, Operation of processes 15 / 16

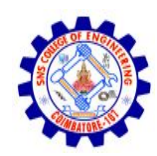

### **Multiprocess Architecture – Chrome Browser**

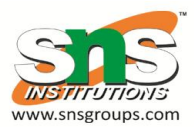

- Many web browsers ran as single process (some still do)
	- If one web site causes trouble, entire browser can hang or crash
- Google Chrome Browser is multiprocess with 3 different types of processes:
	- **Browser** process manages user interface, disk and network I/O
	- **Renderer** process renders web pages, deals with HTML, Javascript. A new renderer created for each website opened
		- Runs in **sandbox** restricting disk and network I/O, minimizing effect of security exploits
	- **Plug-in** process for each type of plug-i

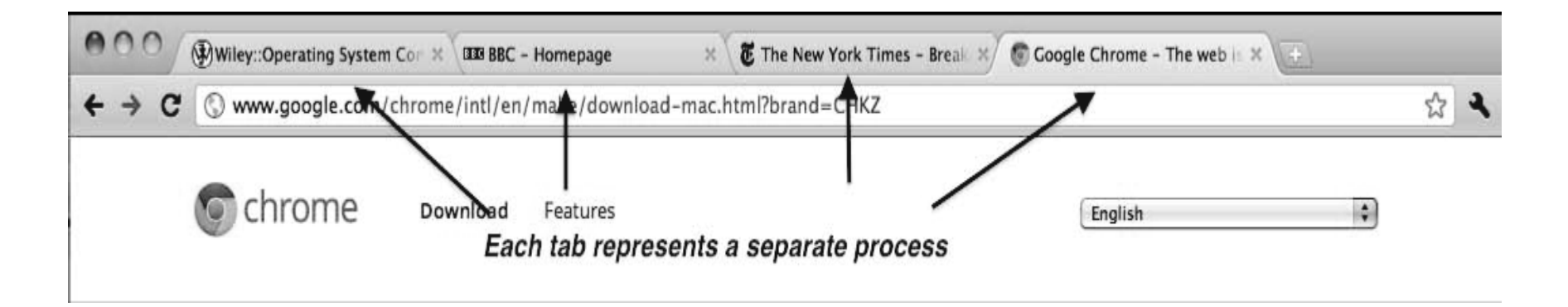